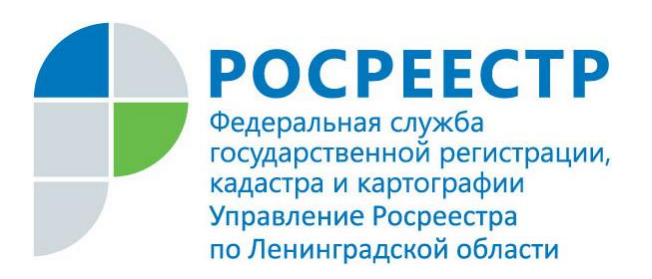

## **ПРЕСС-РЕЛИЗ**

## **Управление Росреестра по Ленинградской области выдаёт первые электронные закладные по ипотечной сделке**

В октябре 2019 года Управление Росреестра по Ленинградской области выдало первую электронную закладную по ипотечной сделке в Кировском районе Ленинградской области.

Такой способ оформления ипотеки позволит снизить высокие затраты на оформление такого документа, минимизировать риск утери, избежать внесения несвоевременного внесения поправок. Процедура регистрации залога значительно ускорится, а если ипотека погашена в Росреестре, нет необходимости в передаче соответствующих сведений для аннулирования закладной (уведомление отправит Управление).

С 1 июля 2018 г. вступили в силу положения, установленные Федеральным законом "О внесении изменений в Федеральный закон "Об ипотеке (залоге недвижимости)" и отдельные законодательные акты Российской Федерации" от 25.11.2017 N 328-ФЗ, которые внесли существенные изменения в закон об ипотеке.

С указанного периода закладная в ипотечных сделках может оформляться как в документарной, так и в электронной форме.

Правила о документарной закладной применяются и к электронным закладным, которая в свою очередь является бездокументарной ценной бумагой, права по которой закрепляются в форме электронного документа, подписанного усиленной квалифицированной электронной подписью государственного регистратора прав, который подлежит обязательной передаче на хранение в депозитарий. Депозитарий — профессиональный участник рынка ценных бумаг, осуществляющий услуги по хранению сертификатов ценных бумаг и/или осуществляющий услуги по учёту перехода прав собственности на ценные бумаги.

Электронная закладная составляется посредством заполнения формы электронной закладной на сайте госуслуг или на официальном сайте Росреестра.